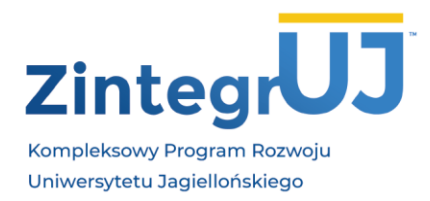

UNIWERSYTET JAGIELLOŃSKI Biuro Projektu ZintegrUJ ZintegrUJ - Kompleksowy Program Rozwoju Uniwersytetu Jagiellońskiego

ul. Straszewskiego 25/14, 31-113 Kraków tel. 12 663 39 35 www.zintegruj.uj.edu.pl

## **Program szkolenia**

Nazwa szkolenia: Adobe Photoshop i Lightroom w fotografii dokumentacyjnej

Termin szkolenia : 12.04.2021 r. - 13.04.2021 r.

Zakres tematyczny

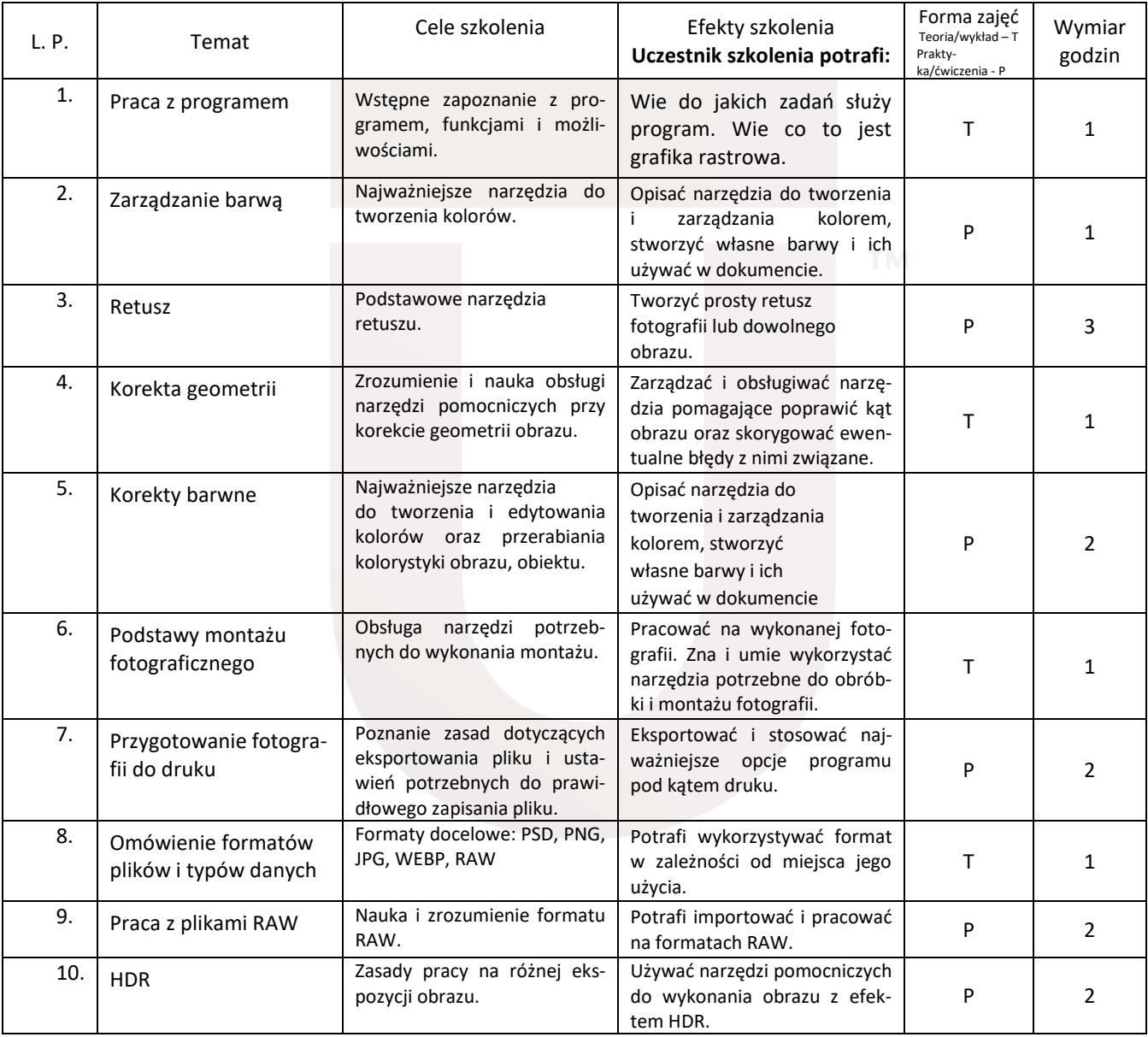

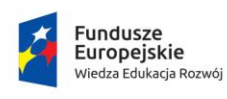

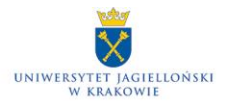

Unia Europejska Europejski Fundusz Społeczny

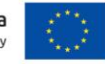

POWR.03.05.00-00-Z309/17